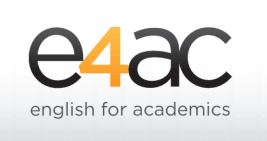

SPECIALIZED ENGLISH COURSES FOR PHD STUDENTS AND RESEARCHERS

# **English for Scientific Communication: Courses 2022**

The course is held predominantly online.

However there are two lessons in the classroom for students to practise their presentations in a simulation of a live conference scenario. These two lessons cannot be accessed remotely.

## **Programme (writing research papers + presenting research at international conferences)**

The course includes a mix of writing and presenting skills - these two skills are NOT taught in separate courses but integrated into a single course in order to create more dynamic lessons.

In the parts dedicated to **writing**, students will learn how to:

- increase readability, reduce the number of mistakes made in English, and avoid redundancy
- formulate a sentence respecting the rules of English syntax
- write a title and an abstract that will attract attention and thus be read
- decide what to include in the various parts of the article (abstract, introduction, discussion, etc.)
- choose the correct tenses and the correct style (active or passive, personal or impersonal)
- highlight gap filled, key findings, and overall contribution
- avoid ambiguities due to errors in the use of pronouns, tenses, and keywords
- avoid plagiarism
- deal with editors and referees (emails)
- learn some basics about writing CVs

In the seminars dedicated to **presentations**, students will learn how to:

- design, practise and deliver a well-structured and interesting presentation
- write a script and avoid mistakes in English by using simple and short sentences
- improve pronunciation and intonation in English
- gain confidence and overcome nervousness and embarrassment
- attract and retain the attention of listeners
- ensure a memorable take-home message through effective final slides
- deal with the Q&A session

## **The course teaches not only how to write and present a scientific paper, but also many communication / life skills. These skills are applicable in any language in any situation.**

## **Publications by Adrian Wallwork**

#### **SPRINGER NATURE (USA & EU)**

English for Research: "Poor English" Tips to avoid the Top 100 mistakes in Academic Communication in English (2020) English for Writing Research Papers (2011, 2016) - editions also in Chinese, Japanese, Korean, Farsi English for Presentations at International Conferences (2010, 2016) - editions also in Chinese and Japanese English for Research: Usage, Style, and Grammar (2012) English for Research: Grammar / Vocabulary / Writing Exercises (three volumes, 2012) English for Academic Correspondence and Socializing (2011, 2016) English for Interacting on Campus (2016) Six volumes in the Professional / Business English series (2014) and six volumes in the *Easy English* series (2018).

#### **BUSINESS EXPERT PRESS (USA)**

Communication Across Borders (2018)

#### **OXFORD UNIVERSITY PRESS (GB)**

International Express – Upper Intermediate (2007) - with Keith Harding; Business Vision (2002); Business Options (1999)

### **BBB WORLD ENGLISH – BBC PUBLICATIONS (GB) - WITH ANNA SOUTHERN**

Science and Technology (2004); Business and Finance (2003); Culture and Society (2003); News (2002)

#### **CAMBRIDGE UNIVERSITY PRESS (GB)**

The Book of Days (1999); Discussions A-Z Advanced (1997); Discussions A-Z Intermediate (1997)

#### **SEFL (GB)**

Discussions Vols 1-3 (2019); Discussions You've Never Had (2019); Discussions One-to-One (2019) *five more volumes to be published in 2020/2021*

### **BOOKS PUBLISHED IN ITALY**

Smart English (Rizzoli, 2018) Il tuo inglese senza errori (De Agostini, 2014) Inglese email (Vallardi, 2009); L'inglese facile per chi lavoro (Vallardi, 2007)

# **Course Calendar**

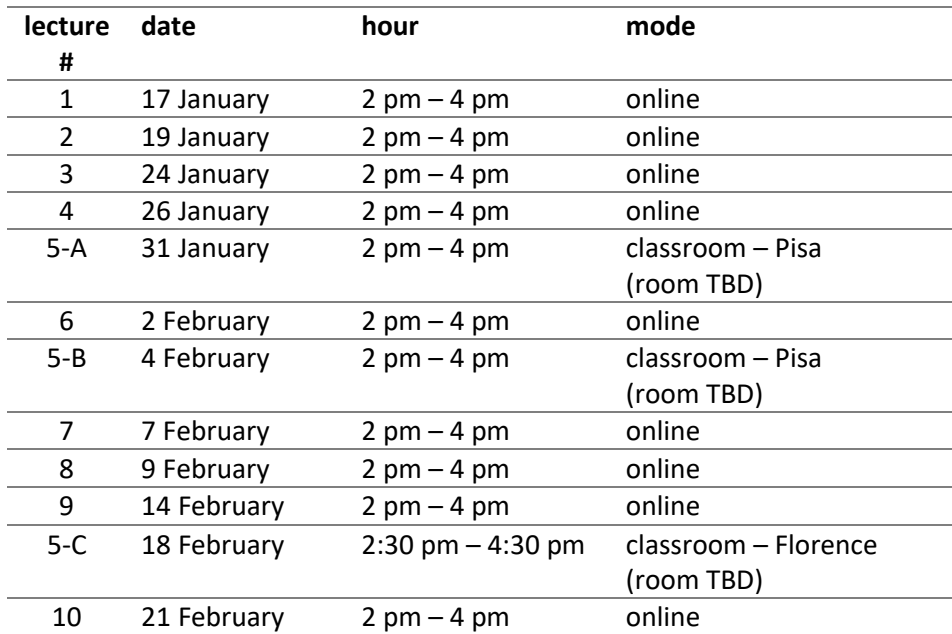